## **Photoshop CC 2015 Version 16 Incl Product Key Incl Product Key WIN + MAC X64 2023**

Cracking Adobe Photoshop is straightforward. First, you'll need to download Adobe Photoshop. Then, you'll need to locate the crack file for Adobe Photoshop. After the crack file is downloaded, you must disable all security settings on your computer. Then, you must open the Adobe Photoshop crack file and click the \"Patch\" button. Follow the instructions to apply the crack. Once the patching process is complete, you can start using the software. Cracking Adobe Photoshop is relatively easy and straightforward. First, you'll need to download Adobe Photoshop. Then, you'll need to locate the crack file for Adobe Photoshop. After the crack file is downloaded, you must disable all security settings on your computer. Then, you must open the Adobe Photoshop crack file, which will usually be available online. You must run the crack and follow the instructions. Once the patching process is complete, you can start using the software.

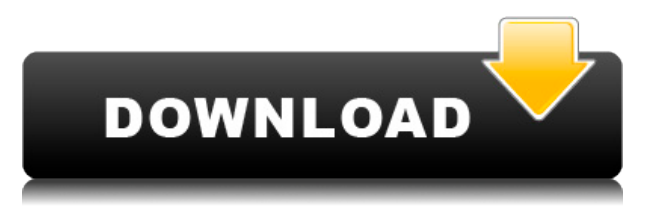

Remember when Photoshop cost \$699? Today you can purchase a brand-new copy of Photoshop CC (on top of your subscription to Adobe Creative Cloud) for about \$200 with no markup or subscription "restrictions" on its use. I intended to use CC for a single project, but after using the software for six weeks, it has morphed into a vital part of my workflow. I went back to the free version many times, but then upgraded, all because of the power of the software. The Photos app, which replaces Adobe's beloved Photoshop Camera Raw (which is now a separate program), offers some pretty nifty features for non-professional users. And for those who want to use the latest version of Photoshop, there is a version for the Mac. In this download, you just get the library of downloadable fonts. Installed on Windows and Mac, Adobe's Photoshop Elements delivers a very rich product, yet more usable for those in the beginner and intermediate ranges. It's divided into four modules that are analogous to the different steps in a photographic process, and they can be mixed and matched as needed. Of the many new features introduced with Photoshop version 10, the most significant and intriguing one is called "Lens Blur". It stacks a series of smaller versions of the photo you're working on atop one another to create a seamless blur effect. Until version 10, any work you did could be overwritten by the subsequent operation. Not so with Lens Blur. Regardless of the product, there's a place for brochures as print publications go increasingly online. Both the iPad and Surface Pro can hold this kind of publication without any issue. With art that is only viewable on the iPad Pro, both these products shine.

## **Download free Photoshop CC 2015 Version 16Cracked For Windows 2023**

With an optional \$39 per year subscription, you can use Photoshop as a fine art tool to create stunning digital paintings. If you want to recreate the masterpiece in the Louvre or add the artistic touch to your kid's picture, you will get the best results after a few hours of tweaking the painting in Photoshop. Design a logo for a local ministry using the available tools of Adobe Creative Cloud (CC). Options include Adobe Illustrator CC, Photoshop CC, Adobe Indesign CC, etc.

You should use the tools in a way so that it looks meaningful and well thought through. A church logo design should be professional and reflective of your work. Design a logo for a local ministry using the available tools of Adobe Creative Cloud (CC). Options include Adobe Illustrator CC, Photoshop CC, Adobe Indesign CC, etc.

You should use the tools in a way so that it looks meaningful and well thought through. A church logo design should be professional and reflective of your work.

The logo design should include information about the church's mission, theological values, and church program.

The design should be easy to read and should be able to translate well into various languages. The logo should be scalable in order to be used across various ad units, on various devices, and communicated in various media.

You may also include a slogan and small illustration. It is to be used in perpetuity, and so should reflect human-readable fonts and a resolution of around 300 dpi. e3d0a04c9c

## **Photoshop CC 2015 Version 16 Download free License Keygen With License Code Windows [32|64bit] {{ New! }} 2022**

The tool set in Photoshop is truly varied and has a lot of power but, with that comes a steep learning curve. While it's no longer called Elements, Photoshop is still special. It has Photoshop specific features such as Layer Comps and Photoshop-like workflows such as Appearances and working with Live Channels. If you need to learn a new feature, you can find comprehensive tutorials to show you how you can apply and work with the tool. You can even create your own tutorials and share them on Envato Tuts+ by creating a tutorial in Photoshop. This tuts+ video tutorial series will walk you through how to create a vertical video in Photoshop CC 2018. It's just step by step instructions, so you can get the hang of advanced features much quicker than you would by simply reading a manual. If you'd like to learn how to mix two audio tracks in Photoshop, this tuts+ video photo tutorial series will help you. The track itself is autoplay and loops, but the duration of the audio clips are different. Also, Beethoven's "Kreutzer" Sonata is used as an example track. To make it easier I've added the buttons and a new background music track. So to wrap up, there are well over 1000+ tools in Photoshop and you can't possibly get them all in your head. Envato Tuts+ can show you how to make your own with PSD files, or you can keep up to date with the tutorials on Envato too. Let me know in the comments if you still have questions on any of these techniques. I'd love to hear about it.

download photoshop tutorials pdf free download photoshop tutorials pdf download photoshop tutorials videos free download photoshop tutorials download photoshop tutorials cs6 download photoshop tutorial pdf free download photoshop tutorial pdf download photoshop tutorial for beginners free download photoshop tutorial download photoshop touch for windows 7

Adobe Sensei, Adobe's AI and ML platform, brings the best of artificial intelligence, machine learning, and deep learning to Photoshop by creating a smarter, more human experience. Bringing the power of this comprehensive Artificial Intelligence platform across desktop and mobile, Photoshop enables artists, designers, and everyday photographers to build more powerful AIassisted applications. Adobe Sensei powers key Photoshop features such as Select and Replace, Delete and Fill, and Content-Aware. Designers can apply precious moments from the past to live moments in the present. They can also take a look at things that were, perhaps things that were, or things that are. These features are powered by Adobe Sensei AI that uses machine learning to infer what is important in an image, helping Photoshop to automatically capture the moments that matter most. Developed by Thomas and John Knoll and brought to life by Adobe Systems in 1988, Photoshop changed the world by democratizing image creation. Breathtaking photo-editing tools empowered people from all walks of life to create and share their best work with friends and family. The Power of Photoshop also changed publishing for good by helping millions of authors and illustrators turn their artistic vision into a reality. Today, over one billion people use Photoshop to transform words into works of art, and see their ideas and research come to life in print. A third party plug-in for Photoshop has now also become a feature on Photoshop to work on the Post-workflow. Compatible with all major plug-ins and compatible with the CS5 version, the plug-in are designed to pick up where PS plugins leave off. **The community members of the Photoshop Plug-in Central share some very interesting thoughts on a quick introduction to using Adobe Photoshop Plug-in Central**.

Until Photoshop's last major update in 2013, Adobe added a number of additional photo editing and manipulation tools throughout the years. This work culminated with the release of Photoshop CC 2015, which brought with it a slew of new features, including a completely revamped tool set for graphic design. In the world of graphics design, Photoshop is at the very cutting edge of the graphics industry, and a refresh is more than welcome. The 2015 update solidified this power set and made it widely adaptable for use in a multitude of media, as well as across a handful of other Adobe apps like Adobe Illustrator. Photoshop was developed as a digital painting software, and it predates the adoption of pixel permanence in photo editing applications. Additionally, as its name implies, Photoshop predates the digital revolution in photography. It is still the best overall and most powerful application for the common photographer. Adobe Photoshop used to be a static application that was released on a consistent, season-to-season basis to newer, evolving versions of the program. Photoshop CS3 and above provided much more improvement over the previous releases, including dual monitor support. The evolution from CS3 to CS6 was much more significant and carried a fairly hefty price tag for professional photographers. However, it is also substantially easier to learn with the introduction of the so-called Creative Cloud solution. Photoshop CC and Elements are the latest versions of the software, and they offer a ton of digital photo editing and manipulation tools.

<https://zeno.fm/radio/steve-mauro-market-maker-method-pdf-dkgn> <https://zeno.fm/radio/confirmation-id-for-microsoft-office-2010-professional-plus-cgno> <https://zeno.fm/radio/crack-dead-space-2-fix-capitulo-7> <https://zeno.fm/radio/proteus-7-10-licence-key-rar-uajj> <https://zeno.fm/radio/prison-break-season-1-full-dubbed-hindi> <https://zeno.fm/radio/fa-premier-league-manager-2002-pc-download> <https://zeno.fm/radio/driver-joystick-digigear> <https://soundcloud.com/ousfretembar1979/hyperterminal-for-windows-7-free-download-full-version> <https://soundcloud.com/badjiejmyq/music-box-buku-ende-hkbp> <https://soundcloud.com/tayadrusgulg/edgecam-student-edition-free-download> <https://soundcloud.com/dayinsoetjis/arturia-oberheim-sem-v-v112-pc-and-mac-cracked-versions>

Built on the foundations of the industry-leading Photoshop® workspace, Adobe® Photoshop® CS6 is the most powerful image editor in the world, with renewed emphasis on the new software's interface and workflow. -Crop-A-Pile— Photoshop . Photoshop now automatically selects, stacks and rotates multiple images to fit a new aspect ratio. Simply crop and save, and the original image is not altered. Another new crop tool allows users to crop images into a series of columns that can be reused multiple times. In addition to crop tools, the new crop and rotate tools are the first described in Photoshop in the past five years. The crop and rotate tools have been enhanced to include a reference ruler for accurate placement of images. -Layer Masking— Photoshop . Layers have added new properties including Align? Horizontal and Align? Vertical. These three properties allow users to create a specific alignment for the next layer they add to their image. The Align? Vertical feature also adds support for creating a frame around a single image, after which it can be joined to create a new layer. This makes creating a frame or ratio, such as a 3:2 or a square crop, less frustrating than it has been in the past. The Layer Masking feature is available from the top menu of the Layers palette or Layer> Layer Masks> Align Layer Masks. -Delete and Fill— Photoshop . Adobe Photoshop now has a powerful one-click Delete and Fill tool that instantly removes and replaces unwanted objects from a single action. This simple to use tool allows users to replace objects with a new object, remove unwanted or unwanted objects with a Remove object tool, or selectively remove objects based on a smart mask. The Clone and Heal tools have been improved for better accuracy; a

common source of photos and videos that users have to repeatedly edit in Photoshop due to inconsistencies. The Clone tool now has the ability to automatically create clone objects that imitate the source of the photo. This vector object that has a mask allows users to make minor edits and then clone the object to a new location. This is a great choice for making perfect clones to free selection tools.

<http://www.aussnowacademy.com/?p=88432>

<https://firis.pl/photoshop-2022-version-23-1-activation-code-with-keygen-for-pc-64-bits-2022/> <https://bazatlumaczy.pl/wp-content/uploads/2023/01/thalisa.pdf>

<https://merryquant.com/photoshop-2021-version-22-4-activation-code-win-mac-x32-64-hot-2022/> <https://www.skiplace.it/wp-content/uploads/2023/01/meelav.pdf>

<https://medicilearningit.com/watercolor-brush-strokes-photoshop-free-download-portable/>

[https://yukoleather.net/wp-content/uploads/2023/01/Download-Photoshop-2022-Version-232-Free-Lic](https://yukoleather.net/wp-content/uploads/2023/01/Download-Photoshop-2022-Version-232-Free-License-Key-2022.pdf) [ense-Key-2022.pdf](https://yukoleather.net/wp-content/uploads/2023/01/Download-Photoshop-2022-Version-232-Free-License-Key-2022.pdf)

[http://minnesotafamilyphotos.com/adobe-photoshop-2021-version-22-4-1-incl-product-key-x64-update](http://minnesotafamilyphotos.com/adobe-photoshop-2021-version-22-4-1-incl-product-key-x64-updated-2023/) [d-2023/](http://minnesotafamilyphotos.com/adobe-photoshop-2021-version-22-4-1-incl-product-key-x64-updated-2023/)

[https://www.solaiocompound.it/wp-content/uploads/2023/01/Photoshop-Latest-Version-For-Windows-](https://www.solaiocompound.it/wp-content/uploads/2023/01/Photoshop-Latest-Version-For-Windows-7-32-Bit-Free-Download-HOT.pdf)[7-32-Bit-Free-Download-HOT.pdf](https://www.solaiocompound.it/wp-content/uploads/2023/01/Photoshop-Latest-Version-For-Windows-7-32-Bit-Free-Download-HOT.pdf)

[https://dubaisafariplus.com/wp-content/uploads/2023/01/Download-free-Photoshop-CC-2015-Version-](https://dubaisafariplus.com/wp-content/uploads/2023/01/Download-free-Photoshop-CC-2015-Version-17-Product-Key-LifeTime-Activation-Code-For-Window.pdf)[17-Product-Key-LifeTime-Activation-Code-For-Window.pdf](https://dubaisafariplus.com/wp-content/uploads/2023/01/Download-free-Photoshop-CC-2015-Version-17-Product-Key-LifeTime-Activation-Code-For-Window.pdf)

<https://thetraditionaltoyboxcompany.com/wp-content/uploads/2023/01/perfquad.pdf>

<https://sympathystore.net/adobe-photoshop-2021-version-22-5-keygen-full-version-x64-updated-2023/> <http://www.cxyroad.com/wp-content/uploads/2023/01/chefai.pdf>

[https://thekeymama.foundation/wp-content/uploads/2023/01/Download-Adobe-Photoshop-2022-Versi](https://thekeymama.foundation/wp-content/uploads/2023/01/Download-Adobe-Photoshop-2022-Version-2301-CRACK-Free-Registration-Code-For-Mac-and-Window.pdf) [on-2301-CRACK-Free-Registration-Code-For-Mac-and-Window.pdf](https://thekeymama.foundation/wp-content/uploads/2023/01/Download-Adobe-Photoshop-2022-Version-2301-CRACK-Free-Registration-Code-For-Mac-and-Window.pdf)

<http://thedailybuzzmag.com/?p=2919>

[https://bodhirajabs.com/wp-content/uploads/2023/01/Photoshop-CC-2015-Version-18-Torrent-Activati](https://bodhirajabs.com/wp-content/uploads/2023/01/Photoshop-CC-2015-Version-18-Torrent-Activation-Code-With-License-Code-finaL-version-20.pdf) [on-Code-With-License-Code-finaL-version-20.pdf](https://bodhirajabs.com/wp-content/uploads/2023/01/Photoshop-CC-2015-Version-18-Torrent-Activation-Code-With-License-Code-finaL-version-20.pdf)

<http://agrit.net/wp-content/uploads/2023/01/saegrepa.pdf>

[https://65s172.p3cdn1.secureserver.net/wp-content/uploads/2023/01/Photoshop-2020-version-21-Do](https://65s172.p3cdn1.secureserver.net/wp-content/uploads/2023/01/Photoshop-2020-version-21-Download-Incl-Product-Key-PCWindows-X64-finaL-version-2023.pdf?time=1672668079) [wnload-Incl-Product-Key-PCWindows-X64-finaL-version-2023.pdf?time=1672668079](https://65s172.p3cdn1.secureserver.net/wp-content/uploads/2023/01/Photoshop-2020-version-21-Download-Incl-Product-Key-PCWindows-X64-finaL-version-2023.pdf?time=1672668079)

[http://www.purimlabcoats.net/wp-content/uploads/2023/01/Oil-Brush-Photoshop-Download-BETTER.](http://www.purimlabcoats.net/wp-content/uploads/2023/01/Oil-Brush-Photoshop-Download-BETTER.pdf) [pdf](http://www.purimlabcoats.net/wp-content/uploads/2023/01/Oil-Brush-Photoshop-Download-BETTER.pdf)

<http://wohnzimmer-kassel-magazin.de/wp-content/uploads/finrein.pdf>

[https://holger-schleiffer.de/wp-content/uploads/2023/01/Photoshop-CC-2019-Version-20-Free-License](https://holger-schleiffer.de/wp-content/uploads/2023/01/Photoshop-CC-2019-Version-20-Free-License-Key-3264bit-Hot-2023.pdf) [-Key-3264bit-Hot-2023.pdf](https://holger-schleiffer.de/wp-content/uploads/2023/01/Photoshop-CC-2019-Version-20-Free-License-Key-3264bit-Hot-2023.pdf)

<https://bodhirajabs.com/photoshop-mac-download-reddit-updated/>

<https://sandylaneestatebeachclub.com/wp-content/uploads/2023/01/janmane.pdf>

<https://bakedenough.com/free-download-neural-filters-photoshop-2022-extra-quality/>

<http://connecteddrive.info/2023/01/02/www-photoshop-for-pc-download-better/>

[https://educationkey.com/wp-content/uploads/2023/01/Photoshop\\_2021\\_Version\\_225.pdf](https://educationkey.com/wp-content/uploads/2023/01/Photoshop_2021_Version_225.pdf)

<https://kuchawi.com/photoshop-2021-version-22-3-with-license-key-keygen-64-bits-2023/>

<https://www.candipipes.com/wp-content/uploads/2023/01/ramros.pdf>

[https://prayersonline.org/wp-content/uploads/2023/01/Birthday-Background-Images-For-Photoshop-F](https://prayersonline.org/wp-content/uploads/2023/01/Birthday-Background-Images-For-Photoshop-Free-Download-TOP.pdf) [ree-Download-TOP.pdf](https://prayersonline.org/wp-content/uploads/2023/01/Birthday-Background-Images-For-Photoshop-Free-Download-TOP.pdf)

[https://www.promosongroup.com/wp-content/uploads/2023/01/Crayon-Brush-Photoshop-Free-Downl](https://www.promosongroup.com/wp-content/uploads/2023/01/Crayon-Brush-Photoshop-Free-Download-LINK.pdf) [oad-LINK.pdf](https://www.promosongroup.com/wp-content/uploads/2023/01/Crayon-Brush-Photoshop-Free-Download-LINK.pdf)

[https://gametimereviews.com/wp-content/uploads/2023/01/Download-Photoshop-Background-Effects-](https://gametimereviews.com/wp-content/uploads/2023/01/Download-Photoshop-Background-Effects-WORK.pdf)[WORK.pdf](https://gametimereviews.com/wp-content/uploads/2023/01/Download-Photoshop-Background-Effects-WORK.pdf)

<http://efekt-metal.pl/?p=1>

<https://greybirdtakeswing.com/download-free-photoshop-2022-hacked-win-mac-64-bits-2023/> <https://werco.us/2023/01/02/photoshop-5-download-free-top/>

<http://melodykitchen.com/?p=2620>

<https://teenmemorywall.com/wp-content/uploads/2023/01/vyttric.pdf>

[https://zeroimpact-event.com/wp-content/uploads/2023/01/Lens-Flare-Brush-Photoshop-Free-Downlo](https://zeroimpact-event.com/wp-content/uploads/2023/01/Lens-Flare-Brush-Photoshop-Free-Download-UPD.pdf) [ad-UPD.pdf](https://zeroimpact-event.com/wp-content/uploads/2023/01/Lens-Flare-Brush-Photoshop-Free-Download-UPD.pdf)

[https://ddspier.com/wp-content/uploads/2023/01/Photoshop-2021-Version-2201-Download-Torrent-Ac](https://ddspier.com/wp-content/uploads/2023/01/Photoshop-2021-Version-2201-Download-Torrent-Activation-Code-2023.pdf) [tivation-Code-2023.pdf](https://ddspier.com/wp-content/uploads/2023/01/Photoshop-2021-Version-2201-Download-Torrent-Activation-Code-2023.pdf)

<http://insenergias.org/?p=135919>

[http://indiebonusstage.com/wp-content/uploads/2023/01/Photoshop-2022-Version-2302-Download-fre](http://indiebonusstage.com/wp-content/uploads/2023/01/Photoshop-2022-Version-2302-Download-free-Full-Version-Keygen-For-LifeTime-For-Windows-20.pdf) [e-Full-Version-Keygen-For-LifeTime-For-Windows-20.pdf](http://indiebonusstage.com/wp-content/uploads/2023/01/Photoshop-2022-Version-2302-Download-free-Full-Version-Keygen-For-LifeTime-For-Windows-20.pdf)

Other highlights include customisable keyboard shortcuts for Photoshop and Photoshop Elements, and the inclusion of a camera calibration tool. You can use Photoshop to open compatible RAW files without editing, and with many new image editing workflows that are more streamlined than in the past. With the help of the new Empties app from Adobe, you can now remove unwanted elements such as watermarks and other elements. Once you've removed the element you want to keep, the app will find an alternative version of the image to replace the element in that location. "Adobe makes magic happen, and our team of engineers has stepped up to give Photographers the tools to be more productive," said Jeff Sims, executive vice president of Product Marketing at Adobe. "With Update 17, our mission to make Photoshop the most intelligent and collaborative image editing app is fully realized, delivering dramatic improvements to as much as 20 percent of the workflow. We are also thrilled to take Photoshop one step closer to our common goal – bringing the magic of Photoshop to people all over the world." In addition to the new features, Adobe also announced that the world's most popular image editing software now has over 50 million users and has seen an overall growth of over 10 percent in active users since last year. Upon release, Update 17 of Photoshop now has over 12 million registered users, including professionals, graphic artists, photographers and designers.